## [May-2020-New10[0% Success-Braindump2go 200-901 Dum](https://www.mcitpdump.com/?p=10358)ps PDF 120Q Instant Download[q75-q91

May/2020 New Braindump2go 200-901 PDF and 200-901 VCE Dumps Free Updated Today! Following are some new 200-901 Exam Questions.QUESTION 75You are developing a YANG-based policy model to encode the type of entity that is connected to a given interface, such as partner, supplier, customer, or distributor. Which YANG statement limits any configuration action?A. whenB. caseC. enumerationD. containsCorrect Answer: AQUESTION 76Which two network configuration protocols use XML as a data representation format? (Choose two.)A. NETCONFB. CORBAC. TOSGAD. SNMPE. RESTCONFCorrect Answer: AEQUESTION 77What are two advantages of version control software? (Choose two.)A. It supports tracking and comparison of changes in binary formate files.B. It allows old versions of packaged applications to be hosted on the InternetC. It provides wiki collaboration software for documentation.D. It supports comparisons between revisions of source code files.E. It allows new team members to access the current code and history.Correct Answer: ADQUESTION 78Which description of a default gateway if true?A. It is a device that receives IP packets that have no explicit next-hop in the routing table.B. It is a feature that translates between public and private addresses.C. It is a security feature that denies certain traffic.D. It is a device that receives Layer 2 frames with an unknown destination address.Correct Answer: AQUESTION 79Which two descriptions can be given to an application that is interacting with a webhook? (Choose two.)A. ProcessorB. CodecC. ListenerD. ReceiverE. Transaction monitorCorrect Answer: DEQUESTION 80Which action resolves a 401 error in response to an HTTP GET that is issued to retrieve a configuration statement using RESTCONF on a CSR 1000V?A. Change the HTTP method to PUT.B. Change the transport protocol to HTTPS.C. Check the MIMF types in the HTTP headers.D. Check the authentication credentials.Correct Answer: BQUESTION 84Which communication mechanism does NETCONF use?A. SOAP over HTTPSB. YAML over SSHC. YAML over HTTPSD. RPC over SSHCorrect Answer: DQUESTION 85Management protocols like NETCONF access network elements on well-known ports. Which design practice hardens a network device implementation?A. Specify the source interface for SSH .B. Limit access to port 830, well-known clients, and SSH VTY.C. Enable CoPP.D. Configure ip http secure-server.Correct Answer: BQUESTION 86Which action does the Git command git merge allow the development to perform?A. Combine multiple sequences of commits into one unified historyB. Push changes to the remote repositoryC. Switch between branchesD. Create, list, rename, and delete branchesCorrect Answer: A QUESTION 87Refer to the exhibit. A REST API returns this JSON output for a GET HTTP request, which has been assigned to a variable called ?vegetables?. Using Python, which output is the result of this command?

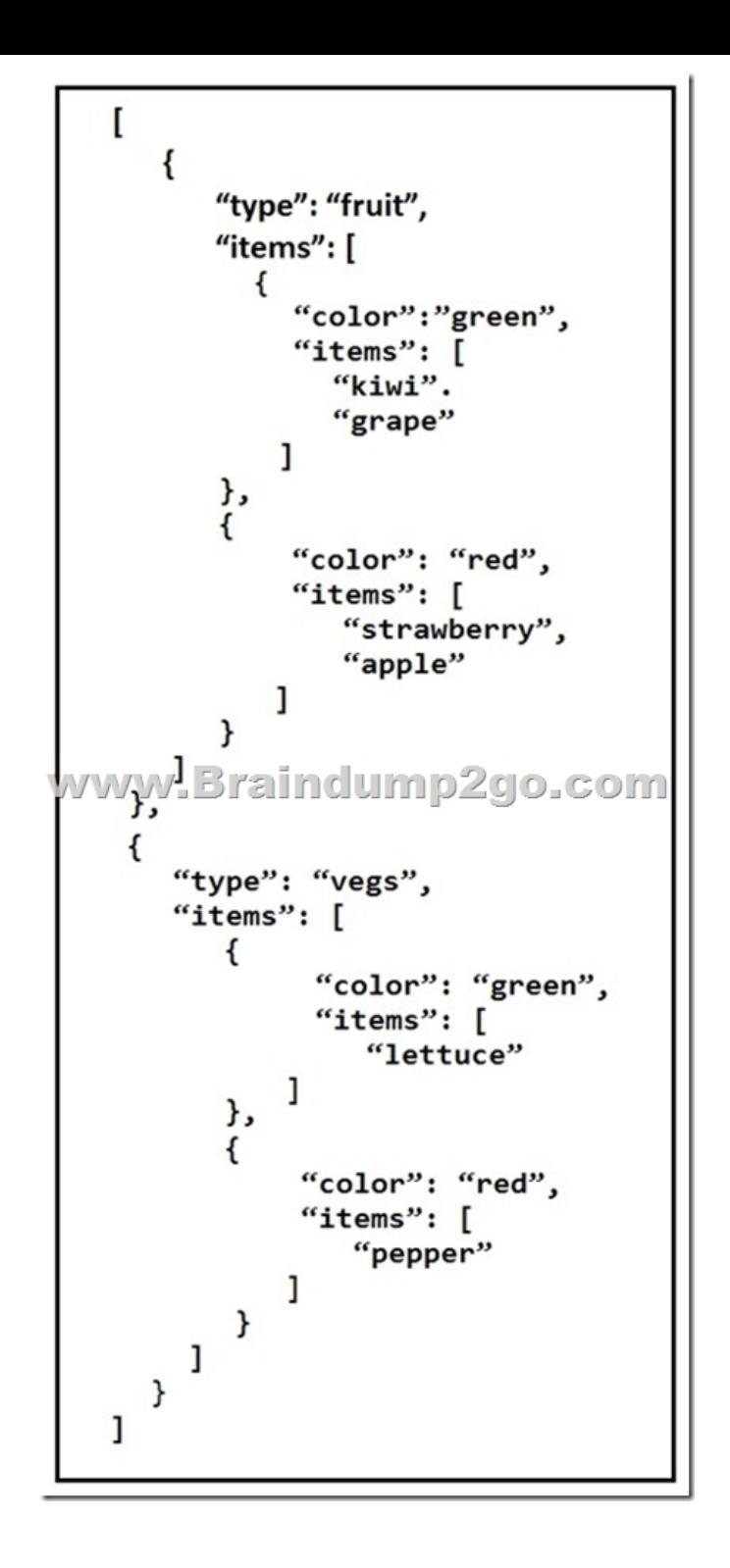

print(filter(lambda 1: 1[ ?type'] == ?fruit', vegetables) [0][?items'][0][?items'][0])A. LettuceB. KiwiC. [`kiwi', `grape']D. {?color': ?green', ?items': [?kiwi', ?grape']}Correct Answer: BQUESTION 88Which status code is used by a REST API to indicate that the submitted payload is incorrect?A. 400B. 403C. 405D. 429Correct Answer: AQUESTION 89Refer to the exhibit. What is the function of the python script?

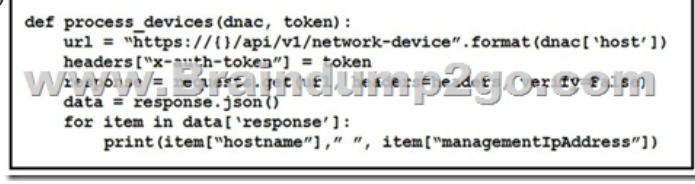

A. Count and print the total number of available devices.B. Iterate over a list of network devices and write all device names and

management IP addresses to a[n output file.C. Iterate over a list of network devices and write al](https://www.mcitpdump.com/?p=10358)l device type and associated management IP address.D. For each device that is returned, display the device and, for each device, print the device name and management IP address.E. Loop through the returned list of network devices and, for each device, print the device name management IP address.Correct Answer: AQUESTION 90Which device is a system that monitors and controls incoming and outgoing network traffic based on predetermined security rules?A. SwitchB. RouterC. FirewallD. Load balancerCorrect Answer: CQUESTION 91What are two security benefits of a Docker-based application?A. easier to patch because Docker containers include only dependencies that the application requiresB. prevents information leakage that can occur when unhandled exceptions are returned in HTTP responsesC. allows for separation of application that traditionally run in the same hostD. natively secures access to secrets that are used by the running applicationE. guarantees container images are secured and free of vulnerabilitiesCorrect Answer: DEResources From:1.2020 Latest Braindump2go 200-901 Exam Dumps (PDF & VCE) Free Share: https://www.braindump2go.com/200-901.html2.2020 Latest Braindump2go 200-901 PDF and 200-901 VCE Dumps Free Share: https://drive.google.com/drive/folders/1ypgUTJWhai6LLGstB79-TlJUmdC3sp0V?usp=sharing3.2020 Free Braindump2go 200-901 PDF Download:

https://www.braindump2go.com/free-online-pdf/200-901-Dumps.pdfhttps://www.braindump2go.com/free-online-pdf/200-901-PDF. pdfhttps://www.braindump2go.com/free-online-pdf/200-901-PDF-Dumps.pdfhttps://www.braindump2go.com/free-online-pdf/200-9 01-VCE.pdfhttps://www.braindump2go.com/free-online-pdf/200-901-VCE-Dumps.pdfFree Resources from Braindump2go,We Devoted to Helping You 100% Pass All Exams!